## **IC-Programm**

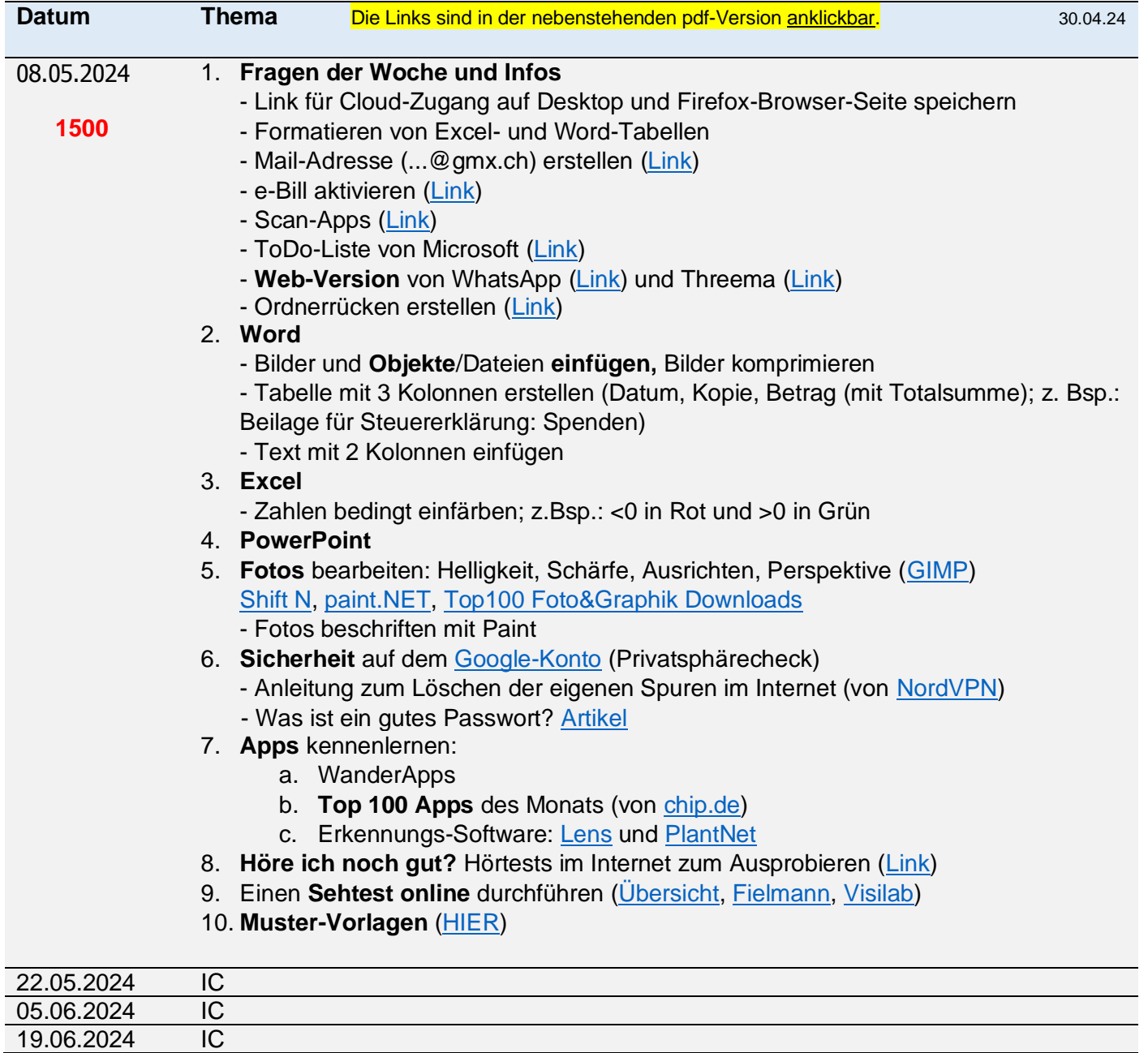